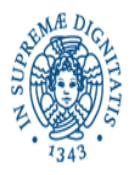

**Università degli Studi di Pisa Dipartimento di Informatica**

# **Lezione n.6 LPR A - INFORMATICA THREADS: , SINCRONIZZAZIONE ESPLICITA**

27/1**0/2008 Laura Ricci**

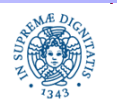

**Dipartimento di Informatica Università degli studi di Pisa**

**Threads Sincronizzazione Esplicita**

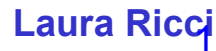

- L'interazione esplicita tra threads avviene in un linguaggio ad oggetti come JAVA mediante l'utilizzo di oggetti condivisi
- Esempio: produttore/consumatore il produttore P produce un nuovo valore e lo comunica ad un thread consumatore C
- Il valore prodotto viene incapsulato in un oggetto condiviso da P e da C, ad esempio una coda che memorizza i messaggi scambiati tra P e C
- La mutua esclusione sull'oggetto condiviso è garantita dall'uso di metodi synchronized, ma...non è sufficiente garantire sincronizzazioni esplicite
- E' necessario introdurre costrutti per sospendere un thread T quando una condizione C non è verificata e per riattivare T quando diventa vera
- Esempio: il produttore si sospende se il buffer è pieno, si riattiva quando c'e' una posizione libera

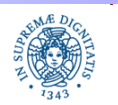

- Monitor= Classe di oggetti utilizzabili da un insieme di threads
- Come ogni classe, il monitor contiene un insieme di campi ed un insieme di metodi
- La mutua esclusione può essere garantita dalla definizione di metodi synchronized. Un solo thread per volta si "all'interno del monitor"
- E' necessario inoltre
	- definire un insieme di condizioni sullo stato dell'oggetto condiviso
	- implementare meccanismi di sospensione/riattivazione dei threads sulla base del valore di queste condizioni
	- **Implementazioni possibili:** 
		- definizione di variabili di condizione
		- metodi per la sospensione su queste variabili
		- definizione di code associate alle variabili in cui memorizzare i threads sospesi

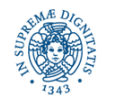

#### JAVA

- Nella prime versioni non supporta le variabili di condizione
- assegna al programmatore il compito di gestire le condizioni mediante variabili del programma
- definisce meccanismi che consentono ad un thread
	- $\triangleright$  di sospendersi wait() in attesa che sia verificata una condizione
	- $\triangleright$  di segnalare notify(), notifyall () ad un altro/ad altri threads sospesi che una certa condizione è verificata
- implementa per ogni oggetto condiviso O una coda in cui vengono memorizzati tutti i threads sospesi in attesa del verificarsi di una condizione sullo stato di O.
- Per ogni oggetto implementa due code:
	- $\triangleright$  una per i threads in attesa di acquisire la lock()
	- per i threads in attesa del verificarsi di una condizione

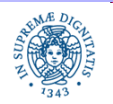

- Produttore/Consumatore: due thread si scambiano dati attraverso un oggetto condiviso buffer
- Ogni thread deve acquisire la lock() sull'oggetto buffer, prima di inserire/ prelevare elementi
- Una volta acquisita la lock( )
	- il consumatore controlla se ci sono elementi nel buffer, ed eventualmente si sospende se il buffer è vuoto, altrimenti inserisce un elemento nel buffer ed eventualmente risveglia il consumatore.
	- il produttore controlla se c'è almeno una posizione libera nell buffer, in caso contrario si sospende. Quando inserisce un elemento dal buffer, controlla se vi sono eventuali consumatori in attesa

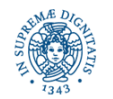

### **MONITOR**

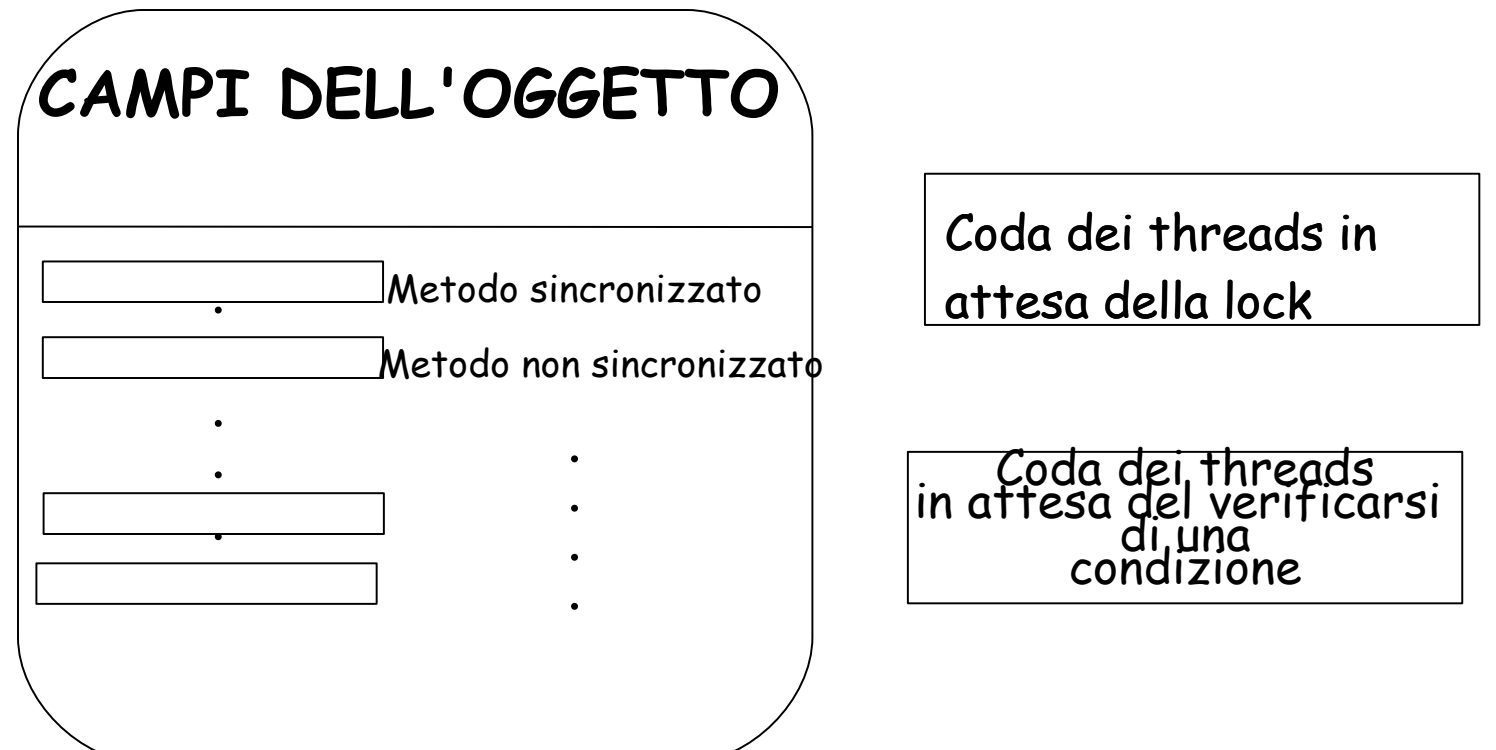

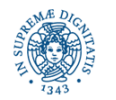

**Dipartimento di Informatica Università degli studi di Pisa**

#### **Threads Sincronizzazione Esplicita**

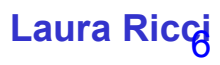

# **I METODI WAIT/NOTIFY**

Metodi invocati sull'oggetto condiviso (se non compare il riferimento all'oggetto, l'oggetto implicito riferito è this)

- void wait( ) sospende il thread in attesa che sia verificata una condizione
- void wait (long timeout) sospende per al massimo timeout millisecondi
- void notify ( ) notifica ad un thread in attesa il verificarsi di una certa condizione su
- void notifyall ( ) notifica a tutti i threads in attesa il verificarsi di una condizione

tutti questi metodi

- fanno parte della classe Object (tutti le classi ereditano da Object,....)
- per invocare questi metodi occorre aver acquisito la lock ( ) sull'oggetto ⇒ devono essere invocati all'interno di un metodo o di un blocco sincronizzato

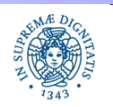

- In un'autocarrozzeria si devono verniciare alcune auto.
- Per ogni auto si devono alternare un certo numero di fasi di ceratura con fasi di lucidatura
- Esistono due operai che sono specializzati, rispettivamente, nel processo di ceratura ed in quello di lucidatura
- Si deve simulare il comportamento dall'autocarrozzeria in JAVA
	- Si attivino due thread che simulino il comportamento dei due operai
	- Si definisce l'oggetto condiviso Auto, tramite cui interagiscono i due thread, che definisca i metodi per la corretta sincronizzazione tra i due thread
	- Il programma Autocarrozzeria deve creare un oggetto Auto, attivare i due thread, passando a ciascuno di essi l'oggetto condiviso, lasciarli lavorare per un certo numero di secondi, quindi interromperli

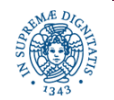

```
public class Car {
```

```
private boolean dacerare = true;
```

```
public synchronized void cerata ()
    {dacerare = false;
    notify( );
    }
```

```
public synchronized void possocerare( ) throws InterruptedException{
        while (dacerare == false)
        try { wait( );} catch (InterruptedException e){ }
             }
```
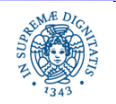

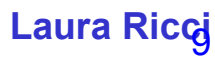

```
public synchronized void lucidata()
    { dacerare = true;
    notify( );
    }
public synchronized void possolucidare () throws InterruptedException{
    { while (dacerare==true)
            try { wait();} catch (InterruptedException e) {throw e;};
    } } 
    }
```
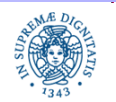

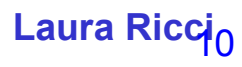

**import** java.util.concurrent.\*;

```
public class Ceratura implements Runnable{
    private Car car;boolean vai=true;
    public Ceratura (Car c){ car = c;}
    public void run(){
    while (vai ) {try {
        System.out.println ("Ceratura!!");
        TimeUnit.MILLISECONDS.sleep(200);
        car.cerata();
        car.possocerare();
    } catch (InterruptedException e)
```
{System.out.println("Fine del Thread Ceratura"); vai=**false**;}}}}

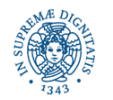

```
import java.util.concurrent.*;
```

```
public class Lucidatura implements Runnable{
    private Car car;boolean vai=true;
    public Lucidatura (Car c) {car=c;};
    public void run( ) {
    while (vai) {
        try {car.possolucidare();
        System.out.println("Lucidatura!!!");
        TimeUnit.MILLISECONDS.sleep(200);
        car.lucidata(); } 
        catch (InterruptedException e) {System.out.println ("Fine del 
           Thread Lucidatura");vai=false;} }
```
} }

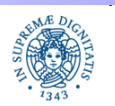

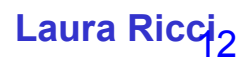

**import** java.util.concurrent.\*;

```
public class Autocarrozzeria {
```

```
public static void main (String args[ ]) throws Exception
```
{Car car = **new** Car();

```
ExecutorService exec= Executors.newFixedThreadPool(2);
```

```
exec.execute(new Ceratura(car));
```

```
exec.execute(new Lucidatura(car));
```

```
TimeUnit. SECONDS.sleep(3);
```

```
exec.shutdownNow(); } }
```
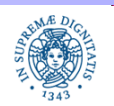

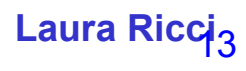

## **L'AUTOCARROZZERIA:OUTPUT DEL PROGRAMMA**

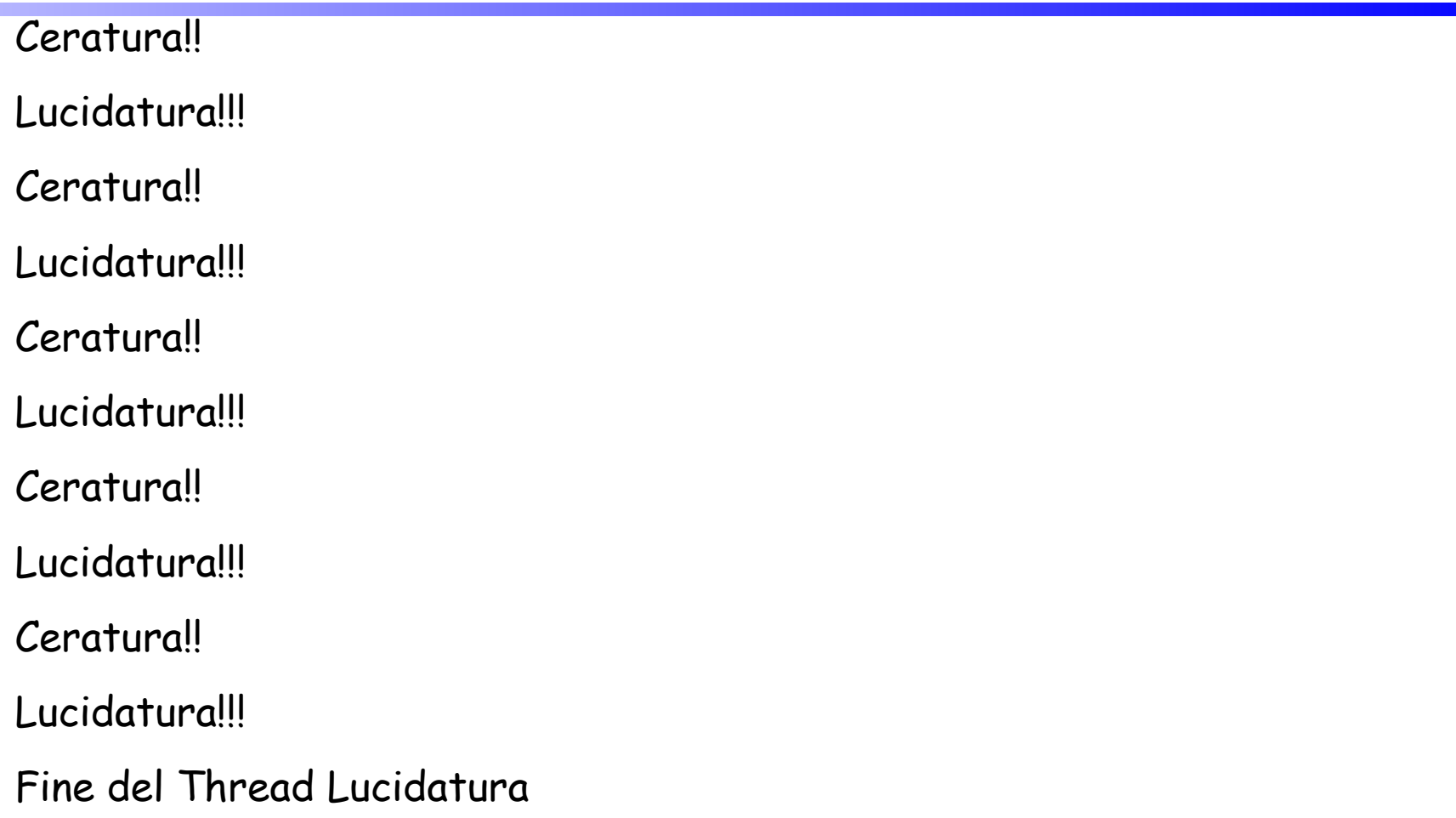

Fine del Thread Ceratura

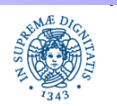

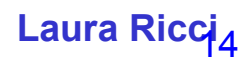

# **WAIT E NOTIFY**

#### wait

- rilascia la lock( ) sull'oggetto prima di sospendere il thread
- in seguito ad una notifica, può riacquisire la lock()
- notify( )
- risveglia uno dei thread nella coda di attesa di quell'oggetto notifyAll( )
- risveglia tutti i threads in attesa
- i thread risvegliati competono per l'acquisizione della lock( )
- i thread verranno eseguiti uno alla volta, quando riusciranno a riacquisire la lock( ) sull'oggetto

In tutti i casi la lock() è quella dell'oggetto acceduto con il metodo synchronized

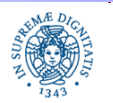

Laura Ricci<sub>5</sub>

# **WAIT E NOTIFY**

- Il metodo wait permette di attendere un cambiamento su una condizione "fuori dal monitor", in modo passivo
- Evita il controllo ripetuto di una condizione (polling)
- A differenza di sleep() e di yield() rilascia la lock sull'oggetto
- L'invocazione di un metodo wait, notify(), notifyall() fuori da un metodo synchronized solleva l'eccezione IllegalMonitorException( )
- Infatti prima di invocare questi metodi occorre aver acquisito la lock su un oggetto condiviso
- Nota Bene: nell'esempio avrei potuto usare un if nei metodi possolucidare( ) e possocerare( ). In generale è necessario ricontrollare la condizione, dopo che si è stati svegliati da una wait( ). Vedremo in seguito perchè questo è consigliabile nella maggior parte dei casi

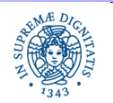

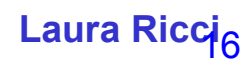

Differenze tra notify( ) e notifyall( )

- notify( ) riattiva uno dei tasks associati alla coda associata all'oggetto su cui si invoca la notify( ).
- E' errato dire, genericamente: la notifyAll riattiva tutti i tasks in attesa.
- notifyAll( ) riattiva tutti i tasks in attesa su un oggetto, l'oggetto è quello su cui è invocata la notifyall( ) (this nel caso in cui l'oggetto non è esplicitamente riferito.

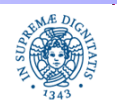

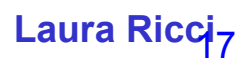

**public class** sincronizza {

// definizione dell'oggetto condiviso; per semplicità la omettiamo **synchronized void** attendi( )**throws** InterruptedException{ **try**{ //testa una condizione sull'oggetto; per semplicità la omettiamo wait( ); System.out.println(Thread.currentThread()+""); } **catch**(InterruptedException e){**throw** e;};} **synchronized void** risveglia( ) {notify(); } **synchronized void** risvegliatutti( ) {notifyAll();}

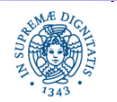

}

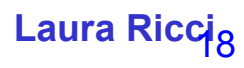

```
public class ThreadBlocco implements Runnable {
        sincronizza mys;boolean vai=true;
        public ThreadBlocco (sincronizza s)
                 {mys=s;}
        public void run( ){
        while (vai) {
             try{
             mys.attendi( );
        }catch (InterruptedException e){System.out.println("sono interrotto"+
                                          Thread.currentThread());
            }
          }}}
```
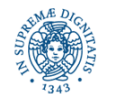

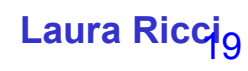

**import** java.util.\*;

- **import** java.util.concurrent.\*;
- **public class** provanotify {

**public static void** main (String args[ ]) **throws** Exception

```
{sincronizza mys1 = new sincronizza();
```
sincronizza mys2 = **new** sincronizza();

ExecutorService exec = Executors.newCachedThreadPool();

**for** (**int** i=0; i<4; i++)

exec.execute(**new** ThreadBlocco(mys1));

```
exec.execute(new ThreadBlocco(mys2));
```
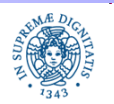

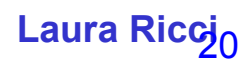

**boolean** turno=**true**;

```
 for (int i=0; i<4; i++)
 { if (turno){
           System.out.println("notify");
           mys1.risveglia();
           turno=false;
           Thread.sleep(500);}
      else { System.out.println("notifyall");
                 mys1.risvegliatutti();
                 turno=true;
                Thread.sleep(500);} }
```
System.out.println("ora risveglio l'ultimo thread");

mys2.risvegliatutti(); exec.shutdownNow( ); } }

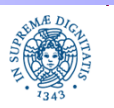

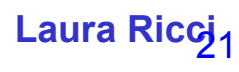

#### **notify**

Thread[pool-1-thread-1,5,main]

#### **notifyall**

- Thread[pool-1-thread-2,5,main]
- Thread[pool-1-thread-3,5,main]
- Thread[pool-1-thread-4,5,main]
- Thread[pool-1-thread-1,5,main]

#### **notify**

Thread[pool-1-thread-2,5,main]

#### **notifyall**

- Thread[pool-1-thread-4,5,main]
- Thread[pool-1-thread-3,5,main]
- Thread[pool-1-thread-1,5,main]
- Thread[pool-1-thread-2,5,main]

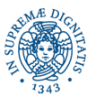

**Dipartimento di Informatica Università degli studi di Pisa**

**Threads Sincronizzazione Esplicita**

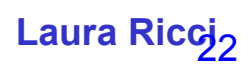

#### ora risveglio l'ultimo task

Thread[pool-1-thread-5,5,main] sono stato interrotto Thread[pool-1-thread-5,5,main] sono stato interrotto Thread[pool-1-thread-4,5,main] sono stato interrotto Thread[pool-1-thread-3,5,main] sono stato interrotto Thread[pool-1-thread-2,5,main] sono stato interrotto Thread[pool-1-thread-1,5,main]

- a tutti i threads viene inviata una interruzione dalla ShutdownNow(), mentre sono sospesi sulla wait
- L'interruzione viene intercettata come una InterruptedException()

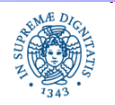

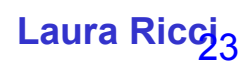

### **ESERCIZIO**

Il laboratorio di Informatica del Polo Marzotto è utilizzato da tre tipi di utenti, studenti, tesisti e professori ed ogni utente deve fare una richiesta al tutor per accedere al laboratorio. I computers del laboratorio sono numerati da 1 a 20. Le richieste di accesso sono diverse a seconda del tipo dell'utente:

a) i professori accedono in modo esclusivo a tutto il laboratorio, poichè hanno necessità di utilizzare tutti i computers per effettuare prove in rete.

b) i tesisti richiedono l'uso esclusivo di un solo computer, identificato dall'indice i, poichè su quel computer è istallato un particolare software necessario per lo sviluppo della tesi.

c) gli studenti richiedono l'uso esclusivo di un qualsiasi computer.

I professori hanno priorità su tutti nell'accesso al laboratorio, i tesisti hanno priorità sugli studenti. (prosegue nella pagina successiva)

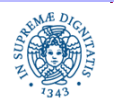

### **ESERCIZIO**

Scrivere un programma JAVA che simuli il comportamento degli utenti e del tutor. Il programma riceve in ingresso il numero di studenti, tesisti e professori che utilizzano il laboratorio ed attiva un thread per ogni utente. Ogni utente accede k volte al laboratorio, con k generato casualmente. Simulare l'intervallo di tempo che intercorre tra un accesso ed il successivo e l'intervallo di permanenza in laboratorio mediante il metodo sleep. Il tutor deve coordinare gli accessi al laboratorio. Il programma deve terminare quando tutti gli utenti hanno completato i loro accessi al laboratorio.

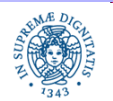

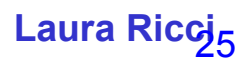